# Statične razredne komponente 1

- razredi lahko vsebujejo statične komponente statične spremenljivke
	- statične funkcije
- statična spremenljivka v razredu
	- o vsi objekti tega tipa imajo to spremenljivko skupno nima vsak svoje vrednosti za to lastnost, kot je to pri običajnih razrednih spremenljivkah
	- $\bullet$ do spremenljivke lahko dostopamo kot do globalne spremenljivke (preko razreda, ne nujno preko objekta)

### statične funkcije v razredu

- lahko dostopajo samo do statičnih spremenljivk
- ne dovoljujejo dostopa do kazalca this (razmislite zakaj?)

## Statične razredne komponente 2

 statično spremenljivko oz. funkcijo definiramo z določilom static

#### PRIMER:

class CNekaj { private: **static** int stevec; public: **static** int vrniStevec() { return stevec; } };

# Inicializacija statičnih spremenljivk 3

- statične spremenljivke niso del posameznih objektov
- ob inicializaciji statične spremenljivke na neko želeno vrednost jo moramo **explicitno definirati** to običajno izvedemo v definiciji razreda

### PRIMER:

int CNekaj::stevec=1;

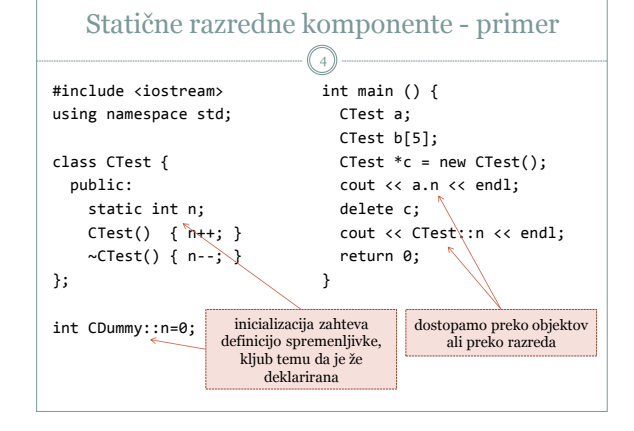